**Automatic Outlook Duplicate Remover Keygen Скачать бесплатно [Latest 2022]**

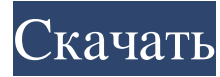

1.Ввод: Вы можете выбрать папки двумя способами: непосредственно из файла, вставив путь к файлу или перетащив его. 2. Особенности: Запуск на нескольких аккаунтах; Храните и повторно используйте результатов и фильтрация по больше из его руководства: Вы также можете узнать больше из его руководства: 4.Скачать: 5.Веб-сайт: Обратите внимание, что все отзывы проверяются на актуальность и во избежание ненормативной лексики, прямых угроз, оскорби просмотров:171185 Поддержите этот канал, пожертвовав: Отправить это видео по адресу: каучтюнер@gmail.com Твиттер: Фейсбук: Музыка и изображения: Соругight Chaloemeh and Urthmenek 2012 Если вы хотите узнать больше о лицензи последнем блоге об EmailAVL я показал вам, как выполнить полное сканирование электронной почты из пакетного файла. С тех пор я нашел код с помощью supercap. Я скачал его и начал вести этот видеоблог, чтобы показать его вам что я делаю в этом 3

## **Automatic Outlook Duplicate Remover**

i) Добавляет все электронные письма в папке получателя в дублированный список. ii) Автоматически сканирует папки и подпапки на наличие повторяющихся тем электронных писем и основного текстью. iv) Планирует резервное копир записные книжки, рисунки и изображения, картинки, и звуковые образцы, а также тексты электронных писем для дубликатов электронных писем. vi) Вы можете сэкономить свое время и работать над созданием нескольких адресов элект планировщиком и независимой базой данных для резервного копирования. Читать далее " Полезная независимая пробная версия программного обеспечения: Office Assistant Professional — это система управления документами для MSOf облачных сервисов Office Assistant автоматически синхронизирует информацию из и в популярные онлайн-сервисы и устройства, такие как Dropbox, Google Docs, Google Docs, Google Docs, Google Docs, Google Docs, Google Docs, Go предлагает функции, которые не включены в сам MSOffice и могут повысить производительность. Скачать бесплатно Office Assistant Professional SmallOffice Assistant Professional Small - это система управления документами для автоматически синхронизирует информацию из и в популярные онлайн-сервисы и устройства, такие как Dropbox, Google Docs, Google Docs, Google Docs, Google Drive, Еvernote и Microsoft OneDrive. Вы можете использовать редактир включены в сам MSOffice и могут повысить производительность. Скачать бесплатно Вы не хотите тратить свое драгоценное время на скучные и трудоемкие задачи! Позвольте программе автоматического резервные копии, планируйте их

> <https://die4tech.com/2022/06/15/sky-screensaver-serial-key-скачать-бесплатно/> [https://workschool.ru/upload/files/2022/06/ostivyrp7ghydOKLHTfL\\_15\\_33ed7fc16be325f68e1c2083e274d718\\_file.pdf](https://workschool.ru/upload/files/2022/06/ostivyrp7ghydOKLHTfL_15_33ed7fc16be325f68e1c2083e274d718_file.pdf) <https://bestpornweb.site/wp-content/uploads/2022/06/lineklar.pdf> https://bertenshaardhouttilburg.nl/wp-content/uploads/2022/06/Obscurium PCWindows April2022.pdf <https://hgpropertysourcing.com/wp-content/uploads/2022/06/jaipro.pdf> [http://uttaranchalcollege.com/wp-content/uploads/2022/06/Keyword\\_Extractor\\_\\_\\_\\_\\_\\_.pdf](http://uttaranchalcollege.com/wp-content/uploads/2022/06/Keyword_Extractor______.pdf) <http://sturgeonlakedev.ca/2022/06/15/portable-juicer-активация-скачать-бесплатно-без-р/> <http://43gear.com/?p=100031079> <http://bariatric-club.net/?p=21493> <https://diontalent.nl/2022/06/15/shred-it-search-and-destroy-скачать-2022/> [https://www.preventivihr.it/wp-content/uploads/2022/06/Make\\_Help\\_\\_\\_\\_\\_\\_\\_\\_\\_\\_\\_3264bit.pdf](https://www.preventivihr.it/wp-content/uploads/2022/06/Make_Help___________3264bit.pdf) <https://www.corsisj2000.it/obj-mesh-to-solid-активация-with-license-code-скачать-for-windows/> <https://omidsoltani.ir/233922/ten-band-eq-кряк-with-serial-key-скачать-3264bit-2022-latest.html> <https://wakelet.com/wake/gdb1HcwOzuiZBfREytylz> [https://pionerossuites.com/wp-content/uploads/2022/06/Heroes\\_of\\_Newerth.pdf](https://pionerossuites.com/wp-content/uploads/2022/06/Heroes_of_Newerth.pdf) [https://beznaem.net/wp-content/uploads/2022/06/Quick\\_BD\\_Menu\\_\\_\\_With\\_Product\\_Key\\_\\_.pdf](https://beznaem.net/wp-content/uploads/2022/06/Quick_BD_Menu___With_Product_Key__.pdf) [https://curriculocerto.com/wp-content/uploads/2022/06/Game\\_Aicon\\_Pack\\_47\\_\\_PCWindows\\_Updated\\_2022.pdf](https://curriculocerto.com/wp-content/uploads/2022/06/Game_Aicon_Pack_47__PCWindows_Updated_2022.pdf) [http://www.terrainsprives.com/wp-content/uploads/2022/06/Word\\_Predictor\\_\\_\\_Keygen\\_For\\_LifeTime\\_\\_.pdf](http://www.terrainsprives.com/wp-content/uploads/2022/06/Word_Predictor___Keygen_For_LifeTime__.pdf) <https://efekt-metal.pl/witaj-swiecie/> http://fahow.org/wp-content/uploads/2022/06/ScanPapyrus April2022.pdf